# Министерство науки и высшего образования Российской Федерации

Федеральное государственное бюджетное образовательное учреждение высшего образования «Воронежский государственный технический университет»

Кафедра конструирования и производства радиоаппаратуры

# **ЛАБОРАТОРНЫЕ РАБОТЫ №3 И №4**

# **МЕТОДИЧЕСКИЕ УКАЗАНИЯ**

к выполнению лабораторных работ по дисциплине «Электромагнитные процессы в электронных средствах» для студентов направления 11.03.03 «Конструирование и технология электронных средств» (профиль «Проектирование и технология радиоэлектронных средств») всех форм обучения

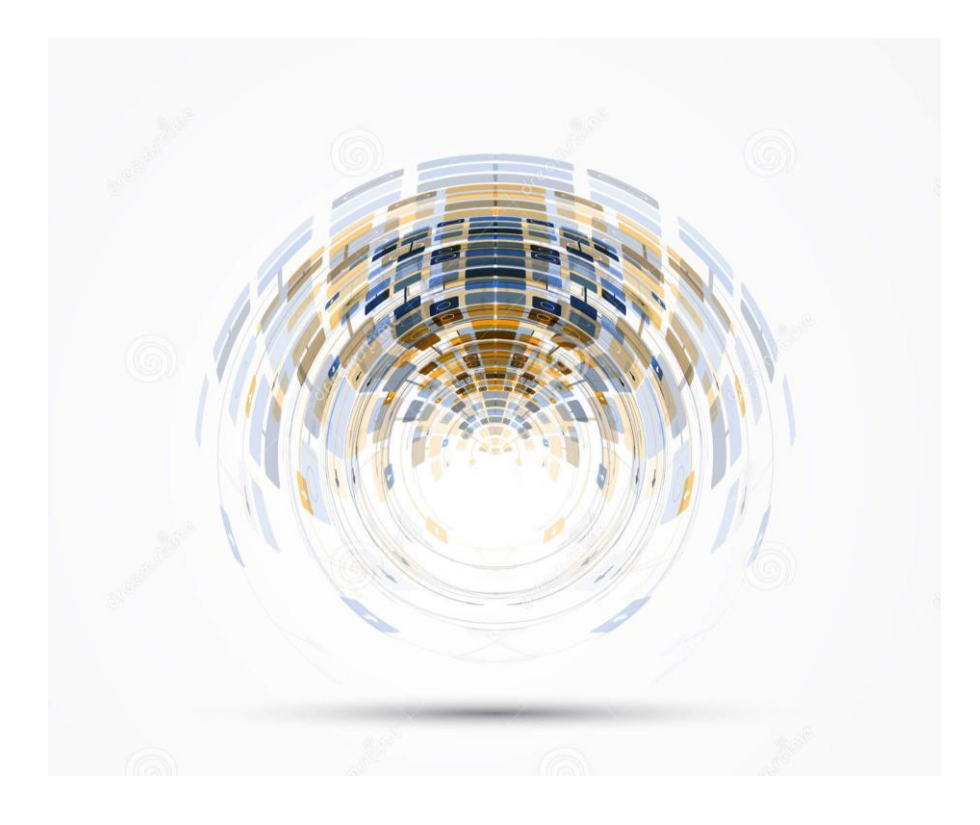

Воронеж 2021

УДК 621.3.049.7.002 (075) ББК 38.54

# **Составитель:** д-ртехн. наук М.А. Ромащенко

Лабораторные работы №3 и №4:методические указания к выполнению лабораторных работ подисциплине «Электромагнитные процессы в электронных средствах» длястудентов направления 11.03.03 «Конструирование и технология электронных средств» (профиль«Проектирование и технология радиоэлектронных средств») всех форм обучения / ФГБОУ ВО «Воронежский государственный технический университет»; cост.: М.А. Ромащенко. Воронеж: Изд-воВГТУ, 2021. 11 с.

Методические указания предназначены для выполнения лабораторных работ №3 и №4 по дисциплине «Электромагнитные процессы в электронных средствах»студентами направления11.03.03 «Конструирование и технология электронных средств»всех форм обучения. Содержат основные требования к содержанию и оформлению отчета, а также варианты заданий.

Методические указания подготовлены в электронномвиде и содержатся в файле ЭМП в ЭС ЛР3-4.pdf

Ил. 2. Табл. 1. Библиогр.: 2 назв.

# **УДК 621.3.049.7.002 (075) ББК 38.54**

**Рецензент**О. Ю. Макаров, д-р техн. наук, проф. кафедры конструирования и производства радиоаппаратуры ВГТУ

*Издается по решению редакционно-издательского совета Воронежского государственного технического университета*

#### ЛАБОРАТОРНАЯ РАБОТА №3

# ИНТЕРПОЛИРОВАНИЕ ФУНКЦИЙ В СИСТЕМЕ МАТНСАД

Цель работы: получить представление об интерполировании функций в системе Mathcad с помощью различных способов.

Время работы: 4 часа.

# 1.1. Задания для самостоятельного изучения и методические указания по их выполнению

Задание 1 - вспомнить основные способы интерполирования функций.

 $f(x)$ залана таблично.  $\overline{\mathsf{h}}$ ибо Пусть **функция** вычисление ee требуетгромоздких выкладок. Заменим приближенно функцию f (x) на какуюлибофункцию F(x), так, чтобы отклонение f (x) от F(x) было в заданной области  $\overline{B}$ некотором смысле минимальным. Полобная замена функции называетсяаппроксимацией  $f(x)$ , a функция  $F(x)$ аппроксимирующей(приближающей) функцией.

Классический подход  $\mathbf{K}$ решению задачи построения приближающей функции основывается на требование строгого совпадения значений  $f(x)$  и $F(x)$  в точках  $x_i$  ( $i = 0, 1, 2,...n$ ), т. е.

$$
F(x_0) = y_0, F(x_1) = y_1, ..., F(x_n) = y_n
$$
\n(1.1)

 $\overline{B}$ приближенной функции этом случае нахождение называютинтерполяцией (или интерполированием), a TOЧКИ  $x_0, x_1, ..., x_n$ узламиинтерполяции.

Часто интерполирование ведется для функций, заданных таблицами сравноотстоящими значениями аргумента х. В этом случае шаг таблицы  $h = x_{i+1} - x_i$   $(i = 0, 1, 2, ...)$  является величиной постоянной. Лля таких таблицпостроение интерполяционных формул (как, впрочем, и вычисление по этимформулам) заметно упрошается.

Задание 2 - ознакомиться с примерной последовательностью действий в системе Mathcad для выполнения лабораторных заданий.

3

 $x0:=2$   $x1:=3$   $x2:=5$   $y0:=4$   $y1:=1$   $y2:=7$ 

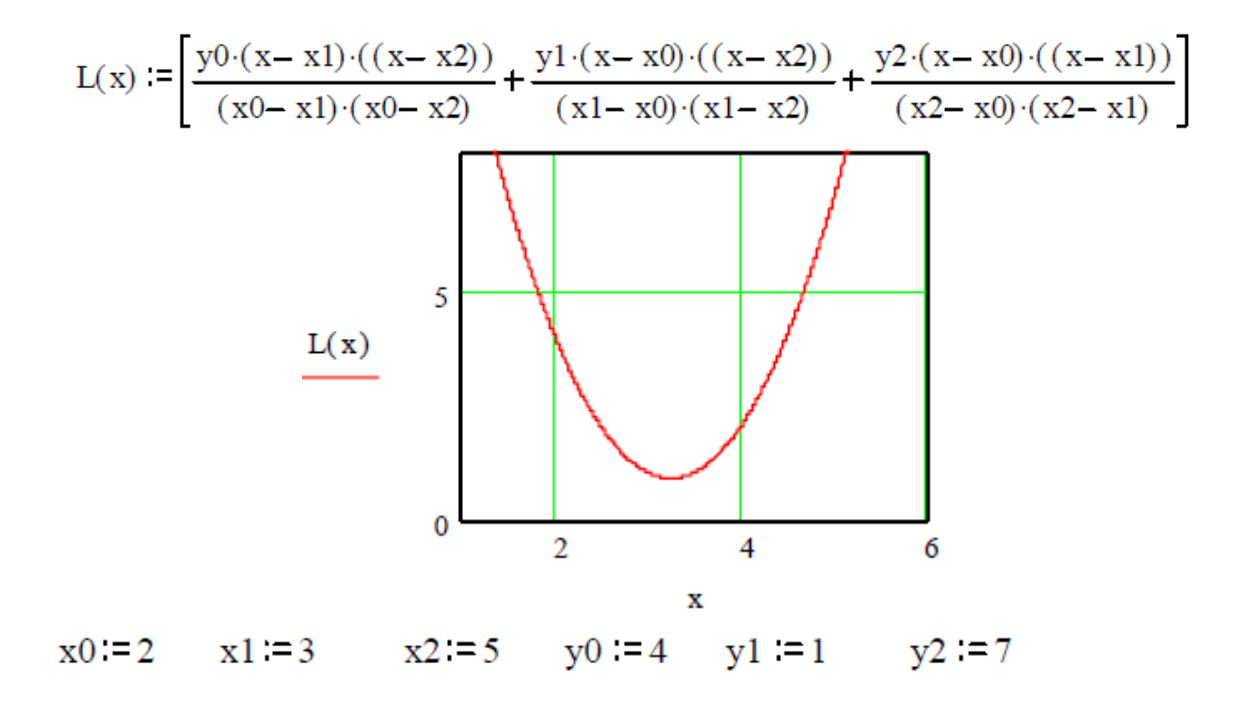

$$
L(x) := \left[ \frac{4 \cdot (x-3) \cdot ((x-5))}{(2-3) \cdot (2-5)} + \frac{1 \cdot (x-2) \cdot ((x-5))}{(3-2) \cdot (3-5)} + \frac{7 \cdot (x-2) \cdot ((x-3))}{(5-2) \cdot (5-3)} \right]
$$

 $2 \times \mathbf{x}^2 - 13 \times \mathbf{x} + 22$ 

# **1.2. Лабораторные задания**

**Задание 1** – По заданной таблице значений функции составить формулуинтерполяционного многочлена Лагранжа (1.2) и построить график — По заданной таблице значений функции с<br>яционного многочлена Лагранжа (1.2) и построит<br>ндивидуальных заданий приведены в таблице 1.<br> $x - x_1(x - x_2) + y_1(x - x_0)(x - x_2) + y_2(x - x_0)(x - x_1)(x - x_2)$ – По заданной таблице значений функции составить<br>июнного многочлена Лагранжа (1.2) и построить график<br>дивидуальных заданий приведены в таблице 1.<br> $\frac{-x_1(x-x_2)}{x_1(x-x_1)} + y_1 \frac{(x-x_0)(x-x_2)}{(x-x_0)(x-x_1)} + y_2 \frac{(x-x_0)(x-x_1)}{(x-x_0)(x-x$ ерполяционного многочлена Лагранжа (1.2) и постранты индивидуальных заданий приведены в таблице 1.<br>=  $y_0 \frac{(x-x_1)(x-x_2)}{(x_0-x_1)(x_0-x_2)} + y_1 \frac{(x-x_0)(x-x_2)}{(x_1-x_0)(x_1-x_2)} + y_2 \frac{(x-x_0)(x_1-x_2)}{(x_2-x_0)(x_1-x_2)}$ 

формулучнтерполящионного многочлена Лагранжа (1.2) и построить график  
\n
$$
L_2(x)
$$
. Варианты индивидуальных заданий приведены в таблице 1.  
\n
$$
L_2(x) = y_0 \frac{(x - x_1)(x - x_2)}{(x_0 - x_1)(x_0 - x_2)} + y_1 \frac{(x - x_0)(x - x_2)}{(x_1 - x_0)(x_1 - x_2)} + y_2 \frac{(x - x_0)(x - x_1)}{(x_2 - x_0)(x_2 - x_1)}
$$
\n(1.2)

Таблица 1 - Варианты индивидуальных заданий

| Вариант | $\mathbf{A}$<br>$\lambda_0$ | $\bullet$ | $\mathbf{r}$<br>$\mathcal{A}^{\sim}$ |    |  |
|---------|-----------------------------|-----------|--------------------------------------|----|--|
|         |                             |           |                                      |    |  |
|         |                             |           |                                      |    |  |
|         |                             |           |                                      | -- |  |

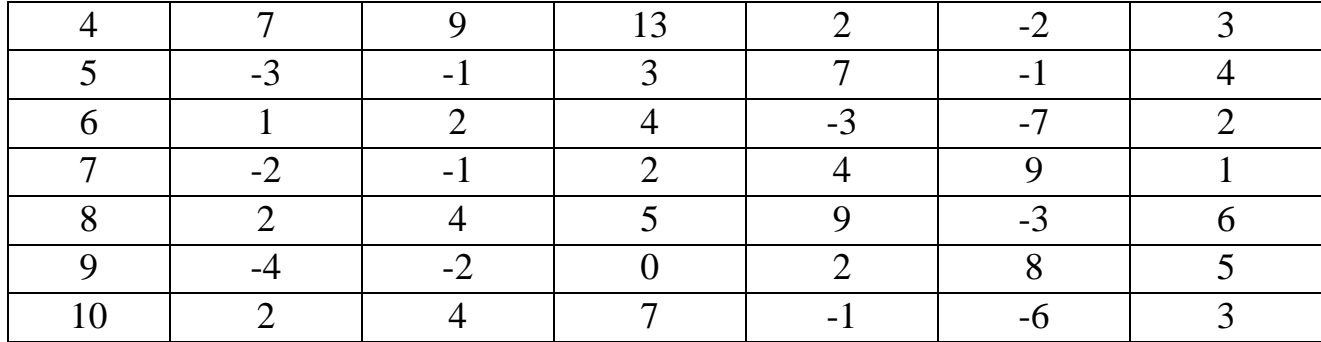

Задание 2 - Вычислить одно значение заданной функции для промежуточного значения аргумента (а) с помощью интерполяционного многочленаЛагранжа (1.3) и оценить погрешность интерполяции. Для выполнениязадания исходные данные берутся из таблиц 2, 3 или 4.

$$
L_n(x) = \sum_{i=0}^n y_i \frac{(x - x_0) \dots (x - x_{i-1})(x - x_{i+1}) \dots (x - x_n)}{(x_i - x_0) \dots (x_i - x_{i-1})(x_i - x_{i+1}) \dots (x_i - x_n)}
$$
(1.3)

Для погрешности  $R_n(x)$ выполняется неравенство

$$
|R_n(x)| \le \frac{M_{n+1}}{(n+1)!} |\prod_{n+1}(x)|, \quad x \in [x_0, x_n]
$$
 (1.4)

где  $M_{n+1} = \max |f^{(n+1)}(x)|$ .

| Вариант | значение а | доп. таблица |
|---------|------------|--------------|
|         | $-2$       | 3            |
| 2       | 3,77       |              |
| 3       | 0,55       | 3            |
|         | 4,83       |              |
| 5       | 3,5        | 3            |
| 6       | 5,1        |              |
|         | 1,75       | 3            |
| 8       | 4,2        |              |
| 9       | $-1,55$    | 3            |
| 10      | 6,76       |              |

Таблица 2 - Варианты индивидуальных заданий

Таблица 3 - Варианты индивидуальных заданий

| $f(x) = 2,1\sin(0.37x)$ -1.94 -0.61 0.31 1.81 2.09 1.47 0.68 |  |  |  |  |
|--------------------------------------------------------------|--|--|--|--|

Таблица 4 - Варианты индивидуальных заданий

|                                                                                |  |  | $1,3$   $2,1$   $3,7$   $4,5$   $6,1$   $7,7$   $8,5$ |  |
|--------------------------------------------------------------------------------|--|--|-------------------------------------------------------|--|
| $f(x) = \lg(x)/x + x^2$   1,777   4,563   13,84   20,39   37,34   59,41   72,4 |  |  |                                                       |  |

Задание 3 - Уплотнить часть таблицы заданной на отрезке [a,b] интерполяционный многочлен Ньютона функции, используя  $(1.5)$  $\mathbf{M}$ оценитьпогрешность интерполяции D (1.6). Таблицу 8 конечных разностей просчитать вручную на отрезке [a,b] с шагом h . Для выполнениязадания исходные данные берутся из таблиц 5, 6 или 7.

$$
P_2(x) = y_0 + t\Delta y_0 + \frac{t(t+1)}{2!} \Delta^2 y_0 + \frac{t(t-1)(t-2)}{3!} \Delta^3 y_0
$$
 (1.5)

где  $t = \frac{x - x_0}{h}$ .

$$
D \approx \frac{t(t-1)(t-2)}{3!} f'''(\xi)
$$
 (1.6)

где  $\xi$  – некоторая внутренняя точка наименьшего промежутка, содержащего все узлы  $x_i (i = \overline{0,n})$  и  $x$ .

Формула (1.5) называется первой интерполяционной формулойНьютона. Если вычисляемое значение переменной ближе к концу отрезка[а;b], то применяют вторую формулу Ньютона - интерполирование назад

$$
P_n(x) = y_n + t\Delta y_{n-1} + \frac{t(t+1)}{2!} \Delta^2 y_{n-2} + \frac{t(t-1)(t-2)}{3!} \Delta^3 y_{n-3}
$$
 (1.7)

где  $t = \frac{x - x_n}{h}$ .

$$
D \approx \frac{t(t+1)(t+2)}{3!} f'''(\xi)
$$

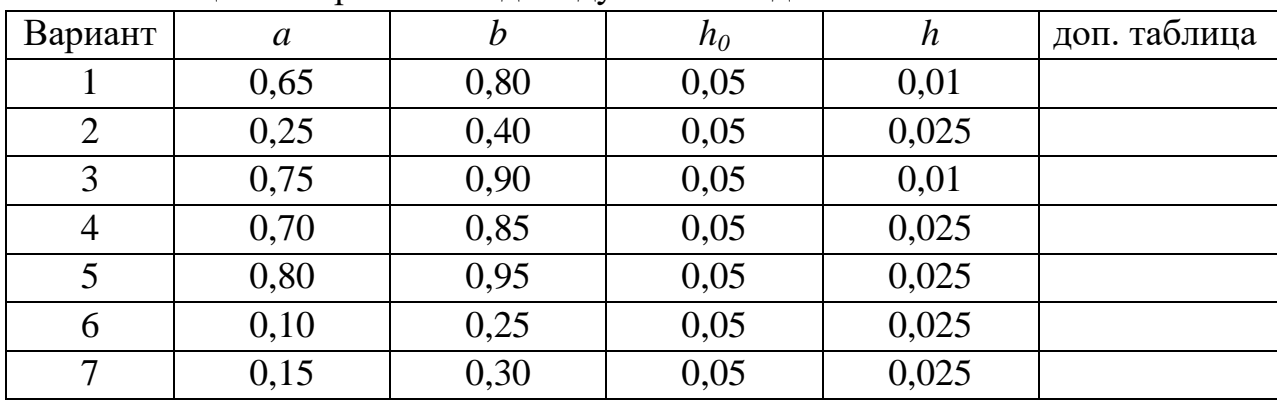

Таблица 5 - Варианты индивидуальных заланий

| U  | 0,70 | 0,85 | 0,05 | 0,025 |  |
|----|------|------|------|-------|--|
|    | 0,20 | 0,35 | 0,05 | 0,01  |  |
| 10 | 0,80 | 0,95 | 0,05 | 0,01  |  |

Таблица 6 - Варианты индивидуальных заданий

|                                                                                       | 0.10 |  |  | $\begin{array}{ c} 0,40 \\ \end{array}$ |
|---------------------------------------------------------------------------------------|------|--|--|-----------------------------------------|
| $\left  f(x) = \cos(x) \right $ 0,995   0,988   0,980   0,969   0,955   0,939   0,921 |      |  |  |                                         |

Таблица 7 - Варианты индивидуальных заданий

|                                                                        |  |  | $0.65$   $0.70$   $0.75$   $0.80$   $0.85$   $0.90$   $0.95$ |  |
|------------------------------------------------------------------------|--|--|--------------------------------------------------------------|--|
| $f(x) = \sin(x)$   0,605   0,644   0,681   0,71   0,75   0,783   0,813 |  |  |                                                              |  |

Таблица 8 - Таблица конечных разностей

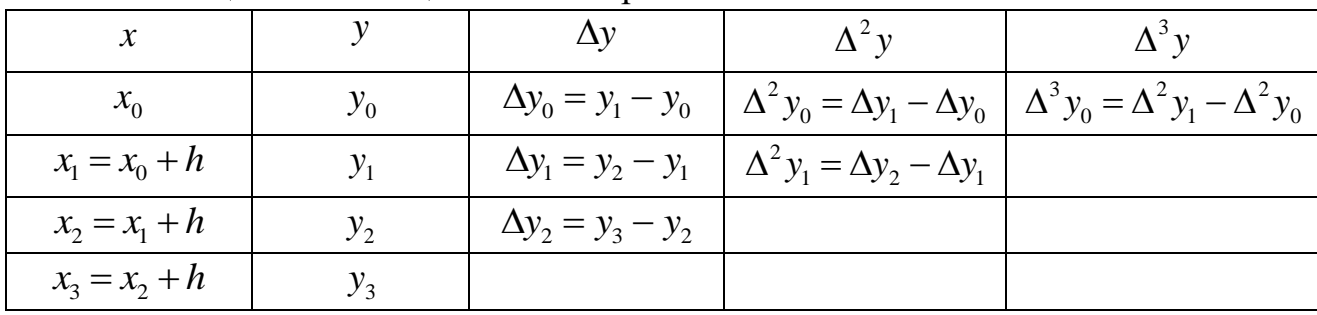

### 1.3. Контрольные вопросы для отчета работы

В чем особенность приближения таблично заданной функции  $1<sup>1</sup>$ методом интерполирования?

Как обосновывается  $2.$ существование  $\,$  M единственность интерполяционного многочлена?

 $\overline{3}$ . Как связана степень интерполяционного многочлена с количеством узлов интерполяции?

 $\overline{4}$ . Как строятся интерполяционные многочлены Лагранжа и Ньютона?

5. В чем особенности этих двух способов интерполяции?

Как производится оценка погрешности метода интерполяции 6. многочленом Лагранжа?

Как используется метод интерполирования для уточнения таблиц 7. функций?

В чем отличие между первой и второй интерполяционными  $\mathbf{8}$ . формулами Ньютона?

#### $1<sub>1</sub>$ ЛАБОРАТОРНАЯ РАБОТА №4

#### ЧИСЛЕННОЕ ИНТЕГРИРОВАНИЕ В СИСТЕМЕ МАТНСАД

Цель работы: получить представление очисленном интегрировании в системе Mathcadc помощью различных способов.

Время работы: 4 часов.

#### 2.1. Домашние задания и методические указания по их выполнению

Задание 1 - вспомнить основные способы численного интегрирования.

Формулы, используемые ДЛЯ приближенного вычисления однократныхинтегралов. квалратурными формулами. называют Простой приемпостроения формул состоит  $\overline{B}$ квадратурных TOM, что подынтегральная функция f(x) заменяется на отрезке [a,b] интерполяционным многочленом, например, многочленом Лагранжа  $L_n(x)$ ; для интеграла имеем приближенноеравенство (2.1). Предполагается, что отрезок [a,b] разбит на n частейточками (узлами) х<sub>і</sub>, наличие которых подразумевается при построении многочлена  $L_n(x)$ . Для равноотстоящих узлов  $x_i = x_0 + ih$ ,  $h = \frac{b-a}{n}$ ,  $x_0 = a$ ,  $x_n = b$  $\int_a^b f(x)dx \approx \int_a^b L_n(x)dx$  $(2.1)$ 

При определенных допущениях получаем формулу трапеций

$$
\int_{a}^{b} f(x)dx \approx h\left(\frac{y_0 + y_n}{2} + y_1 + y_2 + \dots + y_{n-1}\right)
$$
\n(2.2)

где у<sub>і</sub> – значения функции в узлах интерполяции.

Имеем следующую оценку погрешности метода интегрирования по формуле трапеций (2.2)

$$
|R_n| \le M \frac{|b-a| \cdot h^2}{12}, \text{ r, } M = \max |f^{(2)}(x)|, x \in [a, b]
$$
 (2.3)

Во многих случаях более точной оказывается формула Симпсона (формула парабол)

$$
\int_{a}^{b} f(x)dx \approx \frac{2h}{3} \left( \frac{y_0 + y_{2m}}{2} + 2y_1 + y_2 + \dots + 2y_{2m-1} \right)
$$
 (2.4)

Для формулы Симпсона имеем следующую оценку погрешности

$$
|R_n| \le M \frac{|b-a| \cdot h^4}{180}
$$
, rqe  $M = \max |f^{(4)}(x)|$ ,  $x \in [a,b]$ .

Задание  $2$  – освоить символьное решение систем уравнений в системе Mathcad.

Вычислить интеграл от заданной функции на отрезке [a,b] по формуле трапеций и прямым способом/ Ниже приведен фрагмент рабочего документа с соответствующими вычислениями.

a := 0  
\nb := 1  
\nn := 10  
\nh := 
$$
\frac{b-a}{b-a}
$$
  
\ni := 0... 10  
\ny := 0.37  
\ne <sup>sin (x)</sup>  
\ns := h  $\left(\sum_{i=1}^{n} y_i + \frac{y_0 + y_n}{2}\right)$   
\ns = 0.604  
\n  
\n $\left(\sum_{i=1}^{n} y_i + \frac{y_0 + y_n}{2}\right)$ 

# 2.2. Лабораторные задания

Задание 1 - Составить программу вычисления интеграла от заданной функции на отрезке [a,b] по формуле трапеций с шагом  $h=0,1$ и  $h=0,05$ . Сравнить результаты. Оценить точность по формуле (2.3). Сравнить результаты. Варианты индивидуальных заданий приведены в таблице 9.

| Вариант | Функция          |  |
|---------|------------------|--|
|         | $0.37e^{\sin x}$ |  |
|         | $0,5x + x \ln x$ |  |

Таблица 9 - Варианты индивидуальных заданий

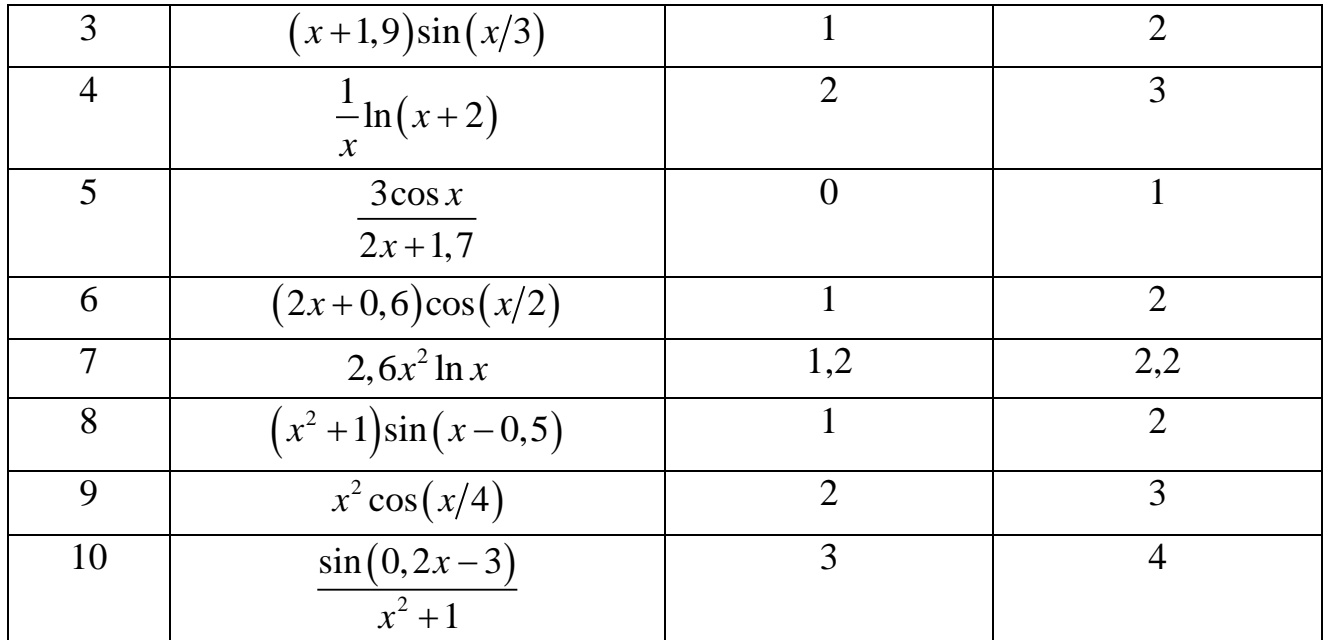

Задание 2 - Составить программу вычисления интеграла от заданной функции на отрезке [а, b] по формуле Симпсона методом повторного счета с точностью  $\varepsilon = 10^{-6}$ . Варианты индивидуальных заданий приведены в таблице 9.

#### 2.3. Контрольные вопросы для отчета работы

Каковы преимущества формулы парабол по сравнению с формулой 1. трапеций и следствием чего являются эти преимущества?

Верны ли формулы (1.2), (1.4) для неравноотстоящих узлов? 2.

 $\mathcal{E}$ В каких случаях приближенные формулы трапеций и парабол оказываются точными?

 $\overline{4}$ . Как влияет на точность численного интегрирования величина шага?

 $5<sub>1</sub>$ Каким способом можно прогнозировать примерную величину шага для достижения заданной точности интегрирования?

 $6<sup>1</sup>$ Можно ли добиться неограниченного уменьшения погрешности интегрирования путем последовательного уменьшения шага?

#### **СОДЕРЖАНИЕ**

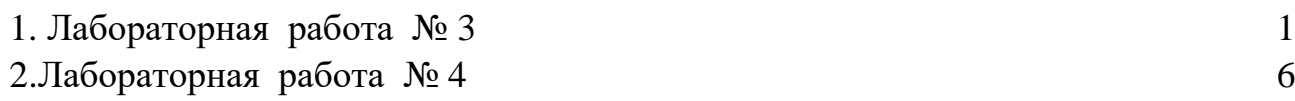

# **ЛАБОРАТОРНЫЕ РАБОТЫ №3 И №4**

# МЕТОДИЧЕСКИЕ УКАЗАНИЯ

к выполнению лабораторных работ по дисциплине «Электромагнитные процессы в электронных средствах» для студентов направления 11.03.03 «Конструирование и технология электронных средств» (профиль «Проектирование и технология радиоэлектронных средств») всех форм обучения

> Составитель: Ромащенко Михаил Александрович

Компьютерный набор М.А. Ромащенко

Подписано к изданию \_\_\_\_\_\_\_\_\_. Уч.-изд. л. \_\_\_\_\_.

ФГБОУ ВО «Воронежский государственный технический университет»

394026 Воронеж, Московский просп., 14